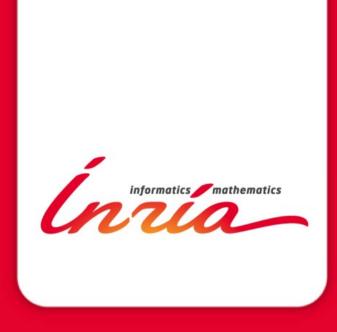

PATC 2015/06/05 Bordeaux

# Understanding and managing hardware affinities on hierarchical platforms With Hardware Locality (hwloc)

Brice Goglin – TADaaM Team – Inria Bordeaux Sud-Ouest

#### **Agenda**

- Quick example as an Introduction
- Bind your processes
- What's the actual problem?
- Introducing hwloc (Hardware Locality)
- Command-line tools
- C Programming API
- Conclusion

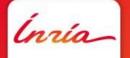

# Quick example as an Introduction

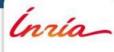

### Machines are increasingly complex

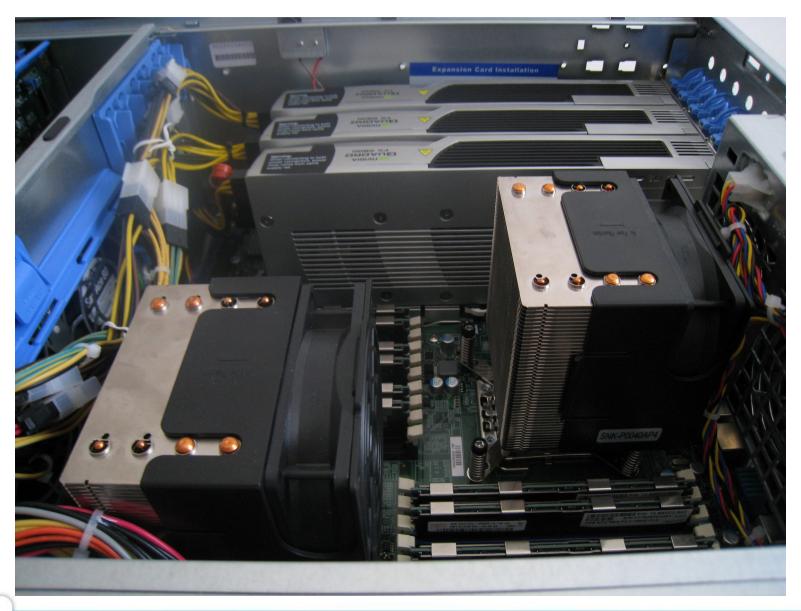

### Machines are increasingly complex

- Multiple processors
- Multicore processors
- Simultaneous multithreading
- Shared caches
- NUMA
- Multiple GPUs, NICs, ...

We cannot expect users to understand all this

### Example with MPI

- New cluster being installed in PlaFRIM
  - 12-core Xeon E5-2600v3 with NVIDIA K40, etc.

- Nice, let's run some benchmarks!
  - Open MPI 1.8.1
  - Intel MPI benchmarks 3.2

### Example with MPI (2/3)

- Between cores 0 and 1
  - 540ns, 3500MiB/s
- Between cores 0 and 2
  - 330ns, 4220MiB/s
- Between cores 0 and 12
  - 430ns, 4290MiB/s
- Between cores 0 and 23
  - 590ns, 3410MiB/s

### What is going on?

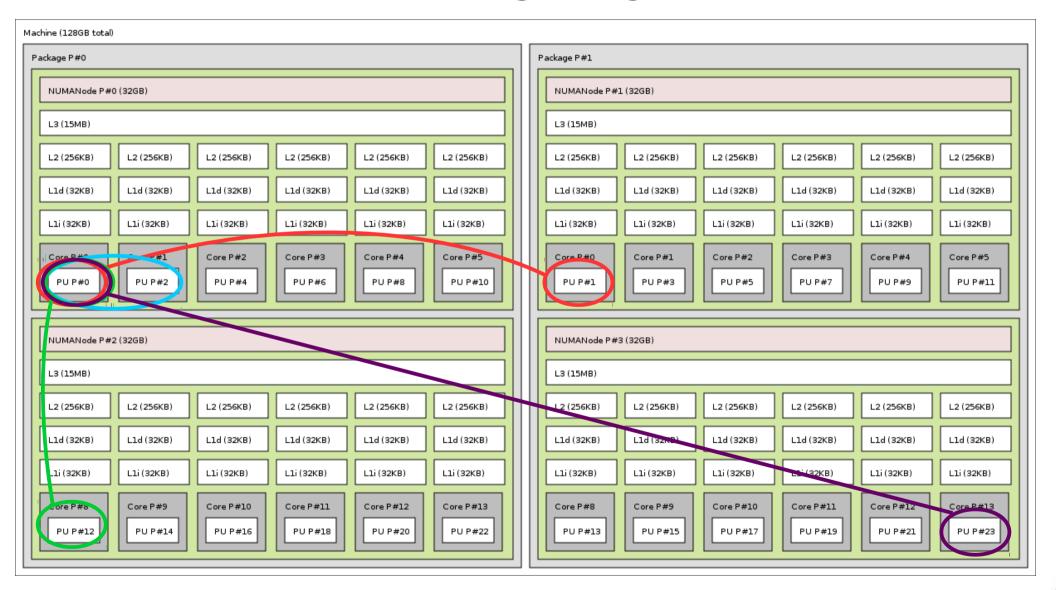

### Example with MPI (3/3)

- Between cores in same NUMA node
  - 330ns, 4220MiB/s
- Between cores in different NUMA nodes of same processor
  - 430ns, 4290MiB/s
- Between cores in different processors
  - 540ns, 3500MiB/s
- Between cores in different processors and NUMA nodes far away from each other
  - 590ns, 3410MiB/s

### What about AMD machines? Even worse!

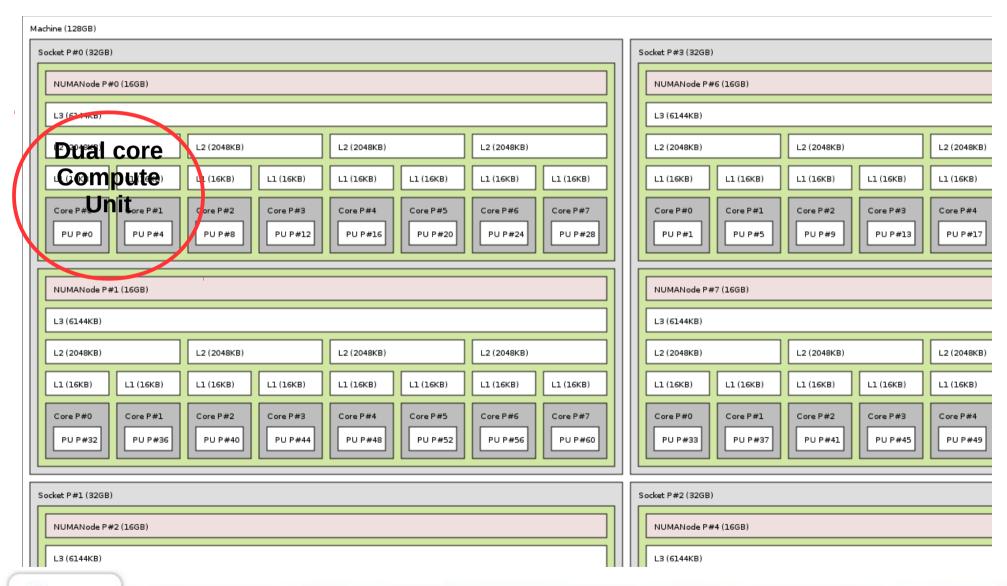

### First take away messages

- Locality matters to communication performance
  - Machines are really far from flat

- Cores numbering is crazy
  - Never expect anything sane

### It's actually worse than that

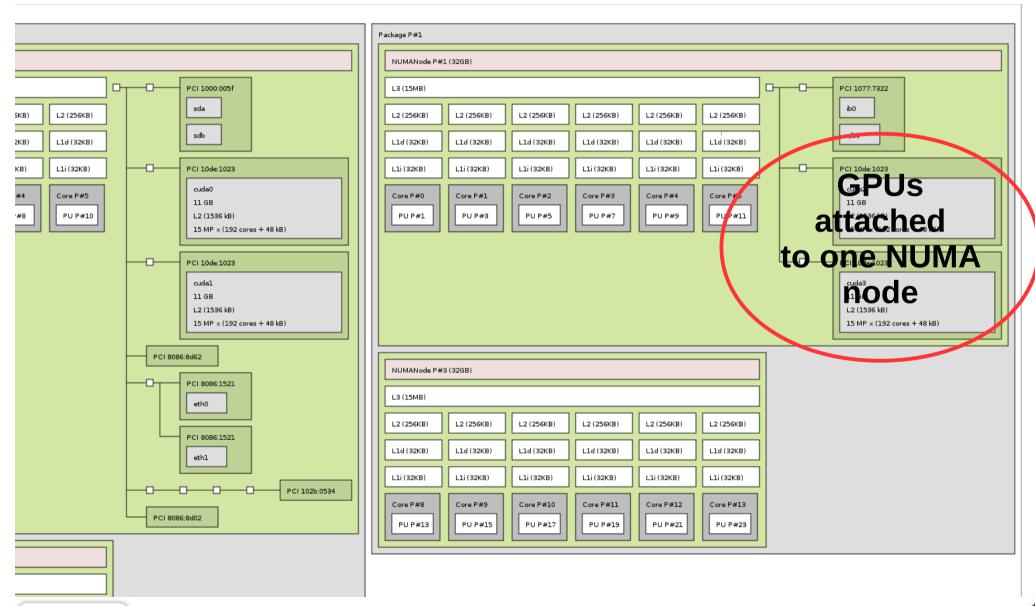

### I/O affinity

- If you use GPUs or high performance networks, you must allocate host memory close to them
  - Otherwise DMA to GPUs slows down by 10-20% here
  - InfiniBand latency increases by 10%

 Need a way to know which cores/memory is close to which I/O device

### Bind your processes

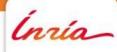

### Where does locality actually matter?

- MPI communication between processes on the same node
- Shared memory too (threads, OpenMP, etc.)
  - Synchronization
    - Barriers use caches and memory too
  - Concurrent access to shared buffers
    - Producer-consumer, etc
- 15 years ago, locality was mostly an issue for large NUMA SMP machines (SGI, etc.)
  - Today it's everywhere
    - Because multicores and NUMA are everywhere

### What to do about locality in runtimes?

- Place processes/tasks according to their affinities
  - If two tasks communicate/synchronize/share a lot, keep them physically close
    - Main focus of this talk
- Adapt your algorithms to the locality
  - Adapt communication/synchronization implementations to the topology
    - Ex: hierarchical OpenMP barriers
    - Another example in the next slide

### Adapting MPI implementation thresholds to shared caches

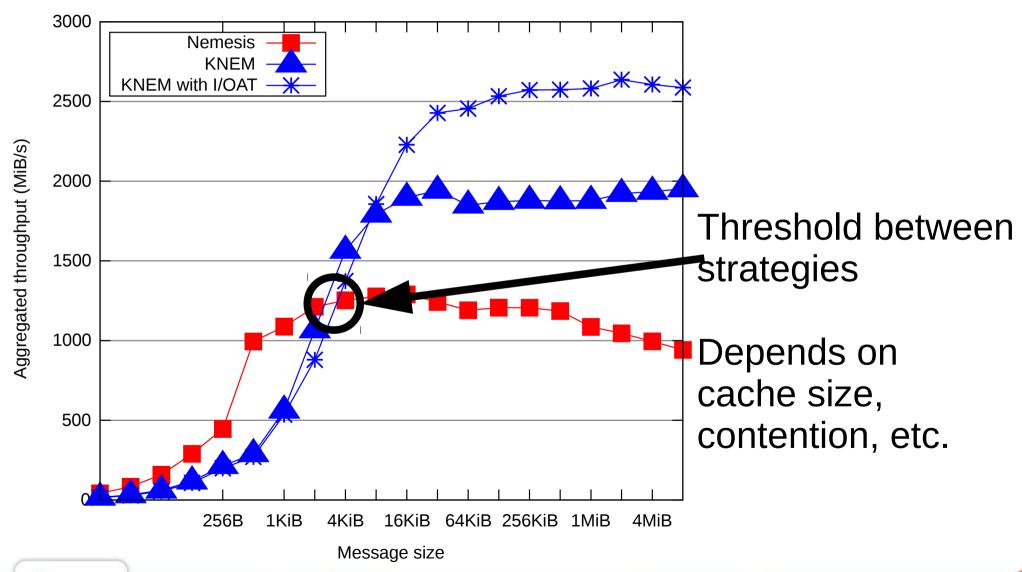

### Process binding

- Some MPI implementations bind processes by default (Intel MPI, Open MPI 1.8)
  - Because it's better for reproducibility
- Some don't
  - Because it may hurt your application
    - Oversubscribing? Dynamic processes?
- Binding doesn't guarantee that your processes are optimally placed
  - It just means your processes won't move
    - · No migration, less cache issues, etc.

#### To bind or not to bind?

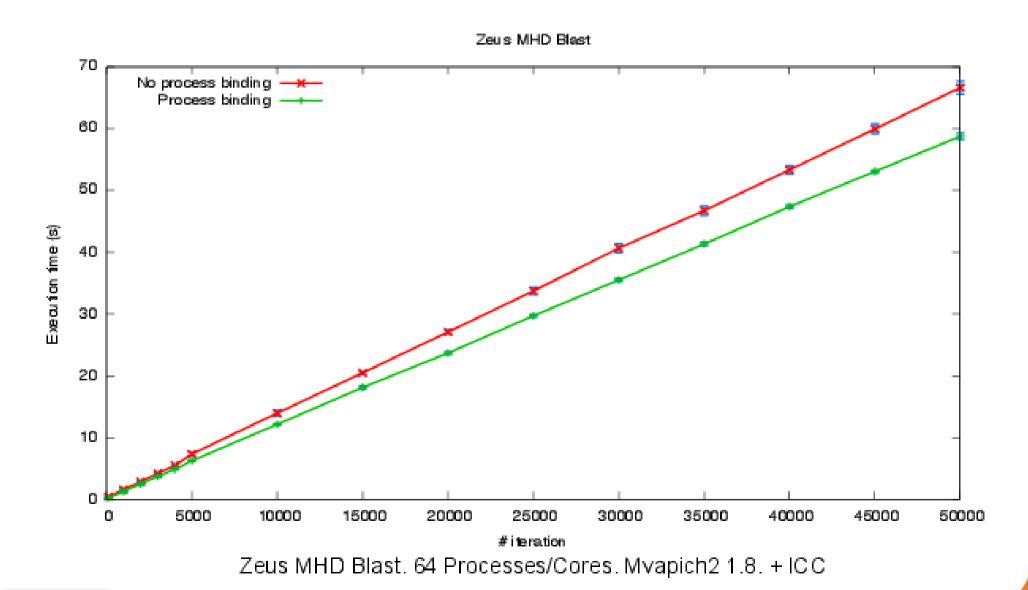

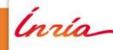

### Ok, I need to bind. But where?

- Default binding strategies?
  - By core first (compact, --map-by core, etc.)
    - One process per core on first node, then one process per core on second node, ...
  - By node first (scatter, --map-by node/socket, etc.)
    - One process on first core of each node, then one process on second core of each node, ...
- Your application likely prefers one to the other
  - Often the first one
    - Because your algorithms often communicate more between immediate neighbots
  - Sometimes the other one...

### Binding strategy impact

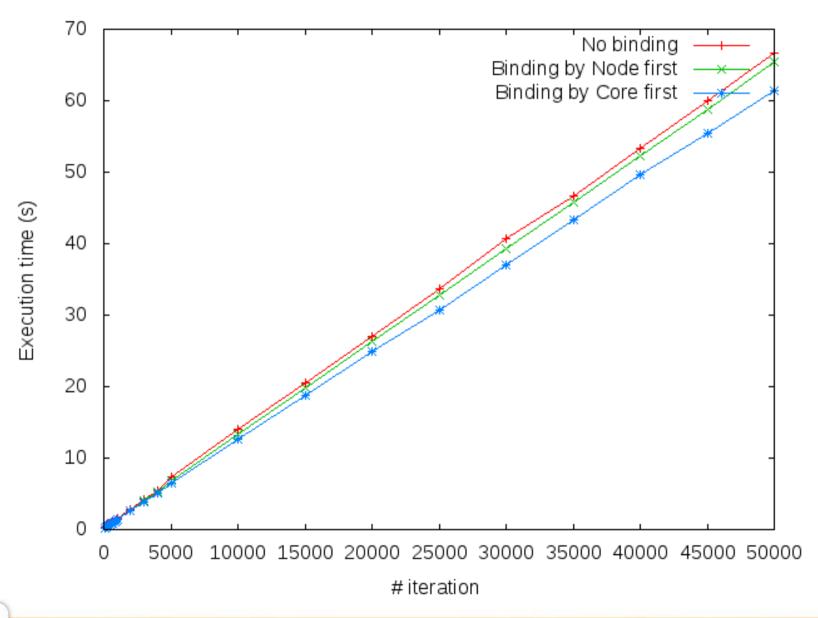

#### How do I choose?

- Dilemma
  - Use cores 0 & 1 to share cache and improve synchronization cost?
  - Use cores 0 & 2 to maximize memory bandwidth?
- Depends on the application needs
  - And machine characteristics

More about this later

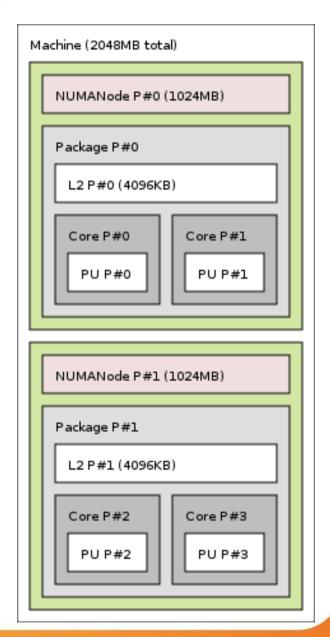

# What's the actual problem?

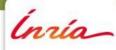

### Example of dual Nehalem Xeon machine

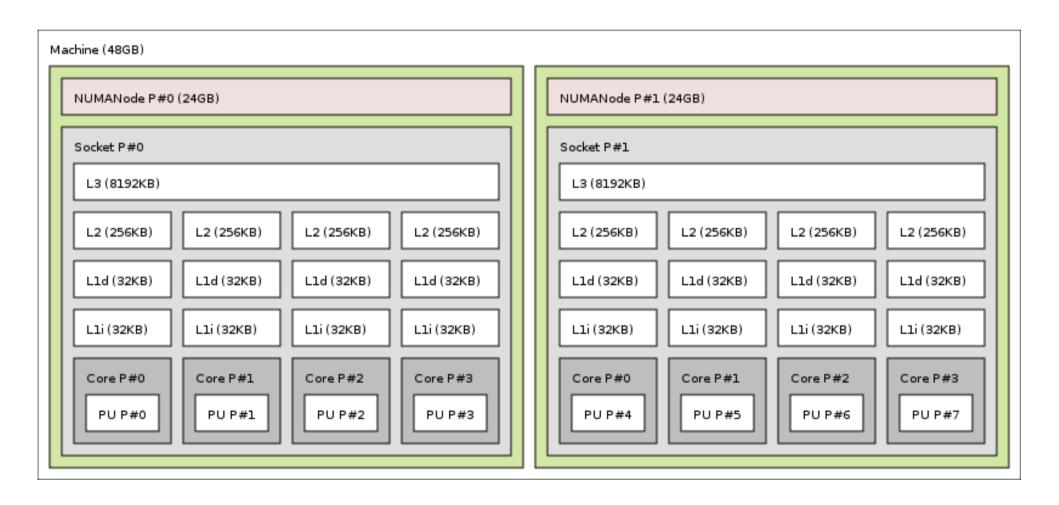

### Another example of dual Nehalem Xeon machine

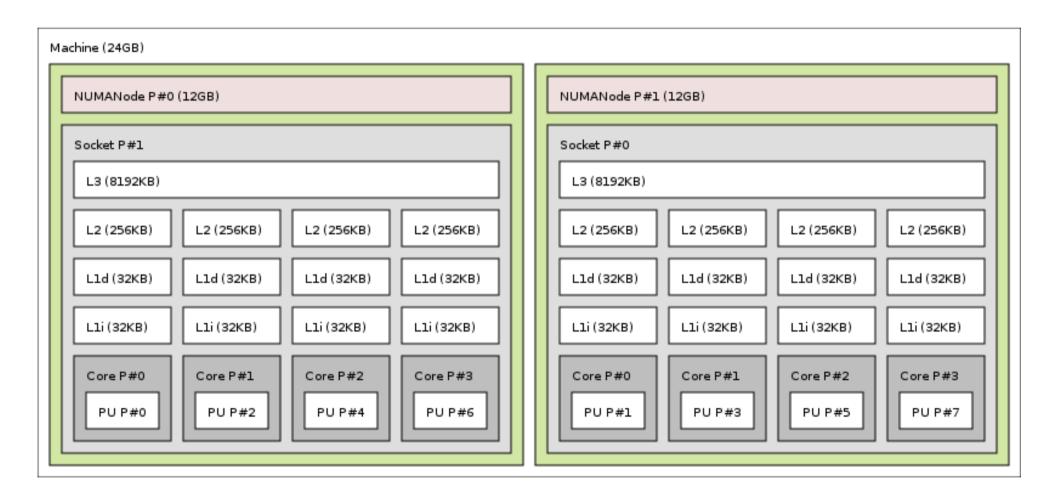

# Processor and core numbers are crazy

- Resource ordering/numbering is unpredictable
  - Ordering by any combination of NUMA/processor/core/hyperthread
  - Can (and does) change with the vendor, BIOS version, etc.
- Some resources may be unavailable
  - Batch schedulers allocates parts of machines
    - Core numbers may be non-consecutive, not start at 0, etc.
- Don't assume anything about these numbers
  - Otherwise your code won't be portable

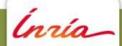

### Vertical ordering of levels (who contains who)

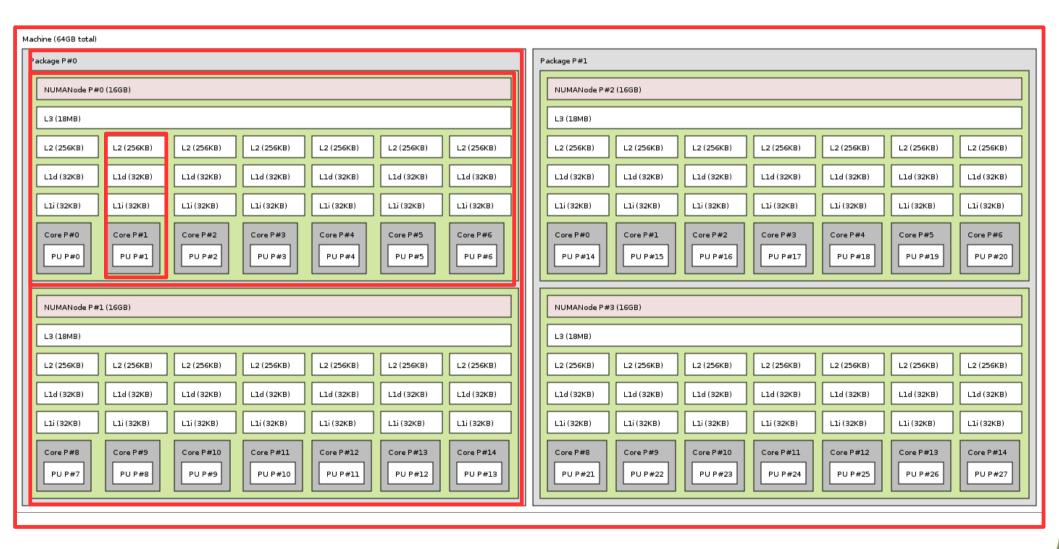

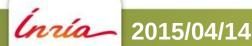

### Vertical ordering isn't reliable either

- Modern processors (Xeon E5v3, Opteron 6000, Power8) have 2 NUMA nodes each
  - Old platforms have multiple processor sockets per NUMA nodes
- Levels of caches and sharing may vary

- Don't assume anything about vertical ordering
  - Or (again) your code won't be portable
  - e.g.: Even the Intel OpenMP binding isn't always correct

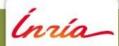

### Gathering topology information is difficult

- Lack of generic, uniform interface
  - Operating system specific
    - /proc and /sys on Linux
    - rset, sysctl, lgrp, kstat on other OS
  - Hardware specific
    - x86 CPUID instruction, device-tree, PCI config space, etc.
- Evolving technology
  - AMD Bulldozer introduced dual-core Compute Units
    - It's not two real cores, neither one hyper-threaded core
  - New kinds of hierarchy/resources?
- And some BIOS report buggy information

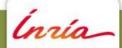

### Binding is difficult too

- Lack of generic, uniform interface (again)
  - Process/thread binding
    - sched\_affinity() system call changed twice in Linux
  - Memory binding
    - 3 different system-calls on Linux
      - mbind(), migrate pages(), move pages()
  - Different constraints
    - Bind to single core only? To contiguous set of cores? To random sets of cores?
  - Many different policies

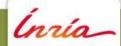

Introducing hwloc (Hardware Locality)

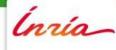

#### What hwloc is

- Detection of hardware resources
  - Processing units (PU) = logical processors, hardware threads, hyperthreads
    - Things that can run a task
  - Core, sockets, ... (things that contain PUs)
  - Memory nodes, shared caches
  - I/O devices
    - PCI devices and corresponding software handles
- Described as a tree
  - Logical resources identification and organization
    - Based on locality

### What hwloc is (2/2)

- API and tools to consult the topology
  - Which cores are near this memory node?
  - Give me a single thread in this socket
  - Which memory node is near this GPU?
  - What shared cache size between these cores?
- Without caring about hardware strangeness
  - Non portable and crazy numbers, names, ...
- A portable binding API
  - No more Linux sched\_setaffinity() API breakage
  - No more tens of different binding API with different types

#### What hwloc is **NOT**

- A placement algorithm
  - hwloc gives hardware information
  - You're the one that knows what your software does/needs
  - You're the one that must match software affinities to hardware localities
    - We give you the hardware information you need
  - More in next talk
- A profiling tool
  - Other tools (e.g. likwid) give you hardware performance counters
    - hwloc can match them with the actual resource organization

### History

- Runtime Inria project in Bordeaux, France
  - Thread scheduling over NUMA machines (2003...)
    - Marcel threads, ForestGOMP OpenMP runtime
    - Portable detection of NUMA nodes, cores and threads
      - Linux wasn't that popular on NUMA platforms 10 years ago
        - Other Unixes have good NUMA support
    - Extended to caches, sockets, ... (2007)
  - Raised questions for new topology users
    - MPI process placement (2008)

### History

- Marcel's topology detection extracted as standalone library (2009)
- Noticed by the Open MPI community
  - They knew their PLPA library wasn't that good
- Merged both libraries as hwloc (2009)
- BSD-3
- Still mainly developed by Inria Bordeaux
  - Collaboration with Open MPI community
  - Contributions from MPICH, Redhat, IBM, Oracle, ...

# Alternative software with advanced topology knowledge

- Likwid
  - x86 only, needs update for each new processor generation, no extensive C API
    - It's more kind of a performance optimization tool
- Intel Compiler (icc)
  - x86 specific, no API
- Iscpu, Ishw, Isusb, ...
  - Specific to some resources
  - Inventory without locality information

#### hwloc's view of the hardware

- Tree of objects
  - Machines, NUMA memory nodes, sockets, caches, cores, threads
    - Logically ordered
  - Grouping similar objects using distances between them
    - Avoids enormous flat topologies
  - Many attributes
    - Memory node size
    - Cache type, size, line size, associativity
    - Physical ordering
    - Miscellaneous info, customizable

# Using hwloc for this tutorial

- On PlaFRIM, just use
   \$ module load hardware/hwloc
- (and for GPU-related tests)
   \$ module load compiler/cuda

- You may also install it on your local machine
  - It will make remote machine consulting easier

### Installing hwloc

Packages available in Debian, Ubuntu,
 Redhat, Fedora, CentOS, ArchLinux, NetBSD

- You want the development headers too
  - libhwloc-dev, hwloc-devel, ...

#### Manual installation

- Take a recent tarball at http://www.open-mpi.org/projects/hwloc
- Dependencies
  - On Linux, numactl/libnuma development headers
  - Cairo headers for Istopo graphics
- ./configure --prefix=\$PWD/install
  - Very few configure options
- Check the summary at the end of configure

#### Manual installation

- make
- make install
- Useful environment variables

```
export PATH=$PATH:<prefix>/bin
export LD_LIBRARY_PATH=$LD_LIBRARY_PATH:<prefix>/lib
export PKG_CONFIG_PATH=$PKG_CONFIG_PATH:config
export MANPATH=$MANPATH:<prefix>/share/man
```

# Using hwloc

- Many hwloc command-line tools
  - Istopo and hwloc-\*
- ... but the actual hwloc power is in the CAPI
- Perl and Python bindings

#### **Command-line Tools**

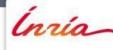

# Istopo (displaying topologies)

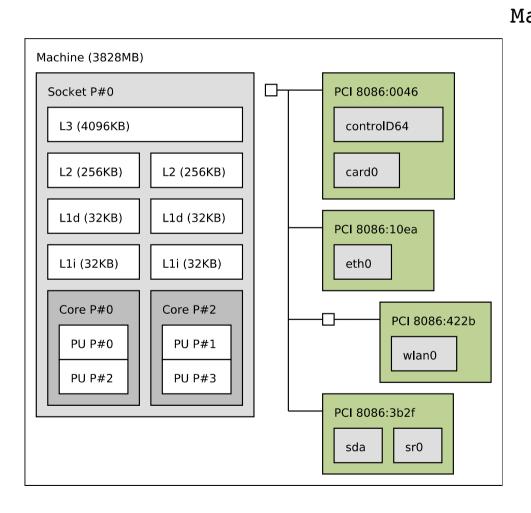

```
Machine (3828MB)
  Socket L#0 + L3 L#0 (4096KB)
    L2 L\#0 (256KB) + Core L\#0
      PU L#0 (P#0)
      PU L#1 (P#2)
    L2 L#1 (256KB) + Core L#1
      PU L#2 (P#1)
      PU L#3 (P#3)
  HostBridge L#0
    PCI 8086:0046
      GPU L#0 "controlD64"
    PCI 8086:10ea
      Net L#2 "eth0"
    PCIBridge
      PCI 8086:422b
        Net L#3 "wlan0"
    PCI 8086:3b2f
      Block L#4 "sda"
      Block L#5 "sr0"
```

### Istopo

- Many output formats
  - Text, Cairo (PDF, PNG, SVG, PS), Xfig, ncurses
    - Automatically guessed from the file extension
- XML dump/reload
  - Faster, convenient for remote debugging
- Configuration options for nice figures for papers
  - Horizontal/Vertical placement
  - Legend
  - Ignoring things
  - Creating fake topologies

#### Istopo

- \$ Istopo
- \$ Istopo --no-io -
- \$ Istopo myfile.png
- \$ ssh host Istopo saved.xml
- \$ Istopo -i saved.xml
- \$ ssh myhost Istopo -.xml | Istopo --if xml -i -
- \$ Istopo -i "node:4 socket:2 core:2 pu:2"

# hwloc-bind (binding processes, threads and memory)

- Bind a process to a given set of CPUs
  - \$ hwloc-bind socket:1 -- mycommand myargs...
  - \$ hwloc-bind os=mlx4\_0 -- mympiprogram ...
- Bind an existing process
  - \$ hwloc-bind --pid 1234 node:0
- Bind memory
  - \$ hwloc-bind --membind node:1 --cpubind node:0 ...
- Find out if a process is already bound
  - \$ hwloc-bind --get --pid 1234
  - \$ hwloc-ps

# hwloc-calc (calculating with objects)

- Convert between ways to designate sets of CPUs, objects... and combine them
  - \$ hwloc-calc socket:1.core:1 ~pu:even 0x00000008
  - \$ hwloc-calc --number-of core node:0
  - \$ hwloc-calc --intersect pu socket:1
  - 2,3
- The result may be passed to other tools
- Multiple invocations may be combined
- I/O devices also supported \$ hwloc-calc os=eth0

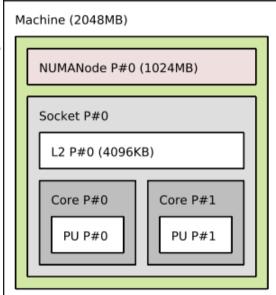

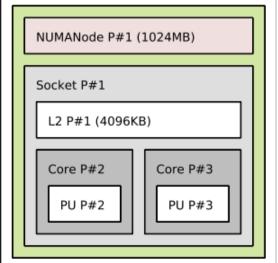

#### Other tools

- Get some object information
  - hwloc-info
- Generate bitmaps for distributing multiple processes on a topology
  - hwloc-distrib
- Save a Linux node topology info for debugging
  - hwloc-gather-topology
- Manipulating multiple topologies, etc.

**50** 

### Hands-on Istopo

- Gather the topology of one server
- Display it on another machine
- Hide caches
- Remove the legend
- Restrict the display to a single socket
- Export to PDF

# Hands-on hwloc-bind and hwloc-calc

- Bind a process to a core and verify its binding
- Compare the DMA bandwidth from GPU#0 to both NUMA nodes using cudabw
- Find out how many cores are in the second NUMA node
- Find out which cores are close to InfiniBand
- Find out the physical numbers of all non-first hyperthreads

**C** Programming API

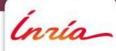

#### **API** basics

A hwloc program looks like this

```
#include <hwloc.h>
```

```
hwloc_topology_t topo;
```

```
hwloc_topology_init(&topo);
/* ... configure what topology to build ... */
hwloc_topology_load(topo);
```

/\* ... play with the topology ... \*/

hwloc\_topology\_destroy(topo);

### Major hwloc types

- The topology context : hwloc\_topology\_t
  - You always need one
- The main hwloc object : hwloc\_obj\_t
  - That's where the actual info is
  - The structure isn't opaque
    - It contains many pointers to ease traversal
- Object type : hwloc\_obj\_type\_t
  - HWLOC\_OBJ\_PU, \_CORE, \_NODE, ...

### Object information

- Type
- Optional name string
- Indexes (see later)
- cpusets and nodesets (see later)
- Tree pointers (\*cousin, \*sibling, arity, \*child\*, parent)
- Type-specific attribute union
  - obj->attr->cache.size
  - obj->attr->pcidev.linkspeed
- String info pairs

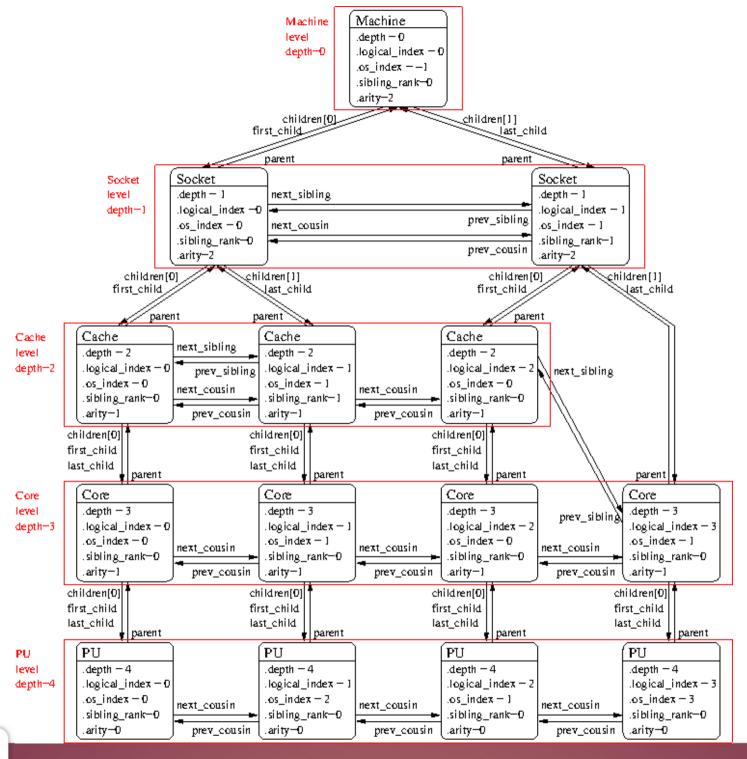

### Browsing as a tree

- The root is hwloc\_get\_root\_obj(topo)
- Objects have children
  - obj->arity is the number of children
  - The array of children is obj->children[]
  - They are also in a list
    - obj->first\_child, obj->last\_child
    - child->prev\_sibling, child->next\_sibling
    - NULL-terminated
- The parent is obj->parent (or NULL)

### Browsing as levels

- The topology is also organized as levels of identical objects
  - Cores, L2d Caches, ...
  - All PUs at the bottom
- Number of levels hwloc\_topology\_get\_depth(topo)
- Number of objects on a level hwloc\_get\_nbobjs\_by\_type(topo, type) hwloc\_get\_nbobjs\_by\_depth(topo, depth)
- Convert between depth and type using hwloc\_get\_type\_depth() or hwloc\_get\_depth\_type()

# Browsing as levels

- Find objects by level and index
  - hwloc\_get\_obj\_by\_type(topo, type, index)
  - There are variants taking a depth instead of a type
    - Note: the depth of my child is not always my depth + 1
      - Think of asymmetric topologies
- Iterate over objects of a level
  - Objects at the same levels are also interconnect by prev/next\_cousin pointers
    - Don't mix up siblings (children list) and cousins (level)
  - hwloc\_get\_next\_obj\_by\_type/depth()

# Hands-on browsing the topology

#### Starting from basic.c

- Print the number of cores
- Print the type of the common ancestor of cores 0 and 2
- Print the memory size near core 0
- Iterate over all PUs and print their physical numbers

# Physical or OS indexes

- obj->os\_index
  - The ID given by the OS/hardware
- P#3
  - Default in Istopo graphic mode
  - Istopo -p
- NON PORTABLE
  - Depend on motherboards, BIOS, version, ...
- DON'T USE THEM

# Logical indexes

- obj->logical\_index
  - The index among an entire level
- L#2
  - Default in Istopo except in graphic mode
  - Istopo -l
- Always represent proximity (depth-first walk)
- PORTABLE
  - Does not depend on OS/BIOS/weather
- That's what you want to use

# But I still need OS indexes when binding ?!

- NO!
- Just use hwloc for binding, you won't need physical/OS indexes ever again

- If you want to bind the execution to a core
  - hwloc\_set\_cpubind(core->cpuset)
    - Other API functions for binding entire processes, single thread, memory, for allocating bound memory, etc.

#### Bitmap, CPU sets, Node sets

- Generic mask of bits : hwloc\_bitmap\_t
  - Possibly infinite
  - Opaque, used to describe object contents
    - Which PU are inside this object (obj->cpuset)
    - Which NUMA nodes are close to this object (obj->nodeset)
  - Can be combined to bind to multiple cores, etc.
    - and, or, xor, not, ...

# Hands-on bitmaps and binding

- Bind a process to cores 2 and 4
- Print its binding
- Print where it's actually running
  - Repeat
- Rebind to avoid migrating between cores
  - hwloc\_bitmap\_singlify()

#### I/O devices

- Binding tasks near the devices they use improves their data transfer time
  - GPUs, high-performance NICs, InfiniBand, ...
- You cannot bind tasks or memory on these devices
  - But these devices may have interesting attributes
    - Device type, GPU capabilities, embedded memory, link speed, ...

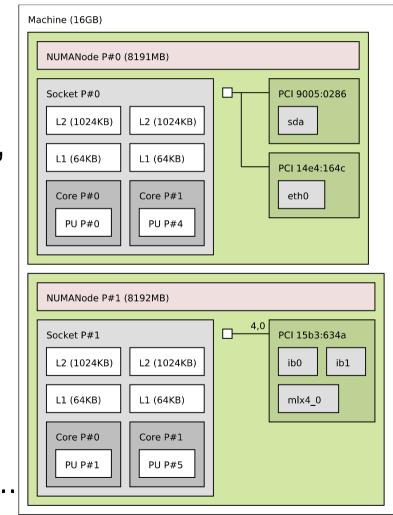

# I/O objects

- Some I/O trees are attached to the object they are close to
- PCI device objects
  - Optional I/O bridge objects
- How to match your software handle with a PCI device ?
  - OS/Software devices (when known)
    - sda, eth0, ib0, mlx4\_0
- Disabled by default
  - Except in Istopo

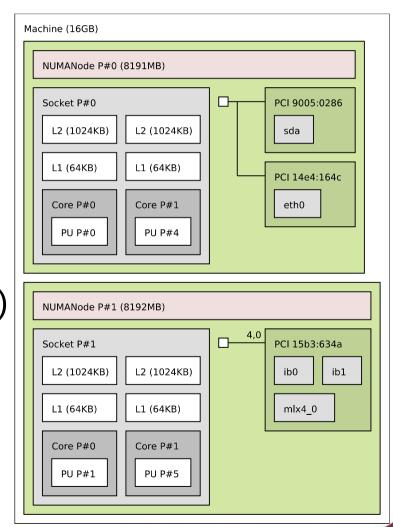

68

#### Hands-on I/O

\$ module load gpu/cuda

Starting from cuda.c

Find the NUMA node near each CUDA device

#### Extended attributes

- obj->userdata pointer
  - Your application may store whatever it needs there
  - hwloc won't look at it, it doesn't know what's it contains

- (name, value) info attributes
  - Basic string annotations, hwloc adds some
    - HostName, Kernel Release, CPU Model, PCI Vendor, ...
  - You may add more

# Configuring the topology

- Between hwloc\_topology\_init() and load()
  - hwloc\_topology\_set\_xml(), set\_synthetic()
  - hwloc\_topology\_set\_flags(), set\_pid()
  - hwloc\_topology\_ignore\_type()

- After hwloc\_topology\_load()
  - hwloc\_topology\_restrict()
  - hwloc\_topology\_insert\_misc\_object...

### Helpers

- hwloc/helper.h contains a lot of helper functions
  - Iterators on levels, children, restricted levels
  - Finding caches
  - Converting between cpusets and nodesets
  - Finding I/O objects
  - And much more
- Use them to avoid rewriting basic functions
- Use them to understand how things work and write what you need

### Conclusion

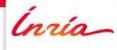

#### More information

- The documentation
  - http://www.open-mpi.org/projects/hwloc/doc/
  - Related pages
    - http://www.open-mpi.org/projects/hwloc/doc/v1.10.1/pages.php
  - FAQ
    - http://www.open-mpi.org/projects/hwloc/doc/v1.10.1/a00028.php
- 3-4 hours tutorials with exercises on the webpage
- README and HACKING in the source
- hwloc-users@open-mpi.org for questions
- hwloc-devel@open-mpi.org for contributing
- hwloc-announce@open-mpi.org for new releases
- https://github.com/open-mpi/hwloc/issues for reporting bugs

#### Thanks!

Questions?

http://www.open-mpi.org/projects/hwloc

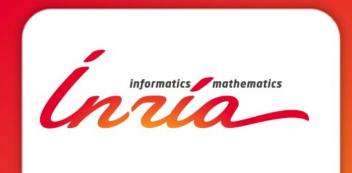

Brice.Goglin@inria.fr